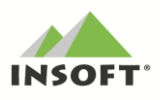

## **PC-Market 7.4**

Nowości w programach PC-Market oraz Konsola Kupca w wersji 7.4 to m .in.:

1. PC-Loyalty – obsługa on-line reguł punktowych ze stanowiskami PC-POS od wersji programu 7.4.56.x

2. Obsługa wielu kart jednego kontrahenta,

3. Możliwość definiowania rozmiarów czcionki w elementach interfejsu programu,

4. Rozbudowanie pulpitu programu o możliwość dodawania sekcji,

5. Obsługa przydziału na sklepy ról użytkownikom z poziomu Konsoli zarówno w PC-Market, a także na stanowiskach POS

6. Nowe raporty:

- Raport Zbiorczy Sklepu (w Konsoli Kupca)

- Dostawy w drodze

- Aktualizacja raportów związanych z obsługą systemu lojalnościowego

## Nowe możliwości w programach serii PC-POS:

- Niefiskalny wydruk faktury do paragonu na drukarce fiskalnej,

- Obsługa monitora przykasowego dla klienta z możliwością jednoczesnej prezentacji reklam w formie graficznej oraz sporządzanego paragonu (wymagany moduł eksportu danych do systemu monitoringu)

## Przydatne linki związane z nową wersją programu PC-Market:

- wersja do pobrania PC-Market 7.4 – kliknij tutaj

- wersje programów do pobrania: PC-POS, Mini-Market, PC-Gastronom

- opis dotychczasowych zmian w programie PC-Market - kliknij tutaj

Zachecamy do pobierania, instalowania oraz testowania najnowszych wersji programów w wersji 7.4.

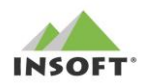

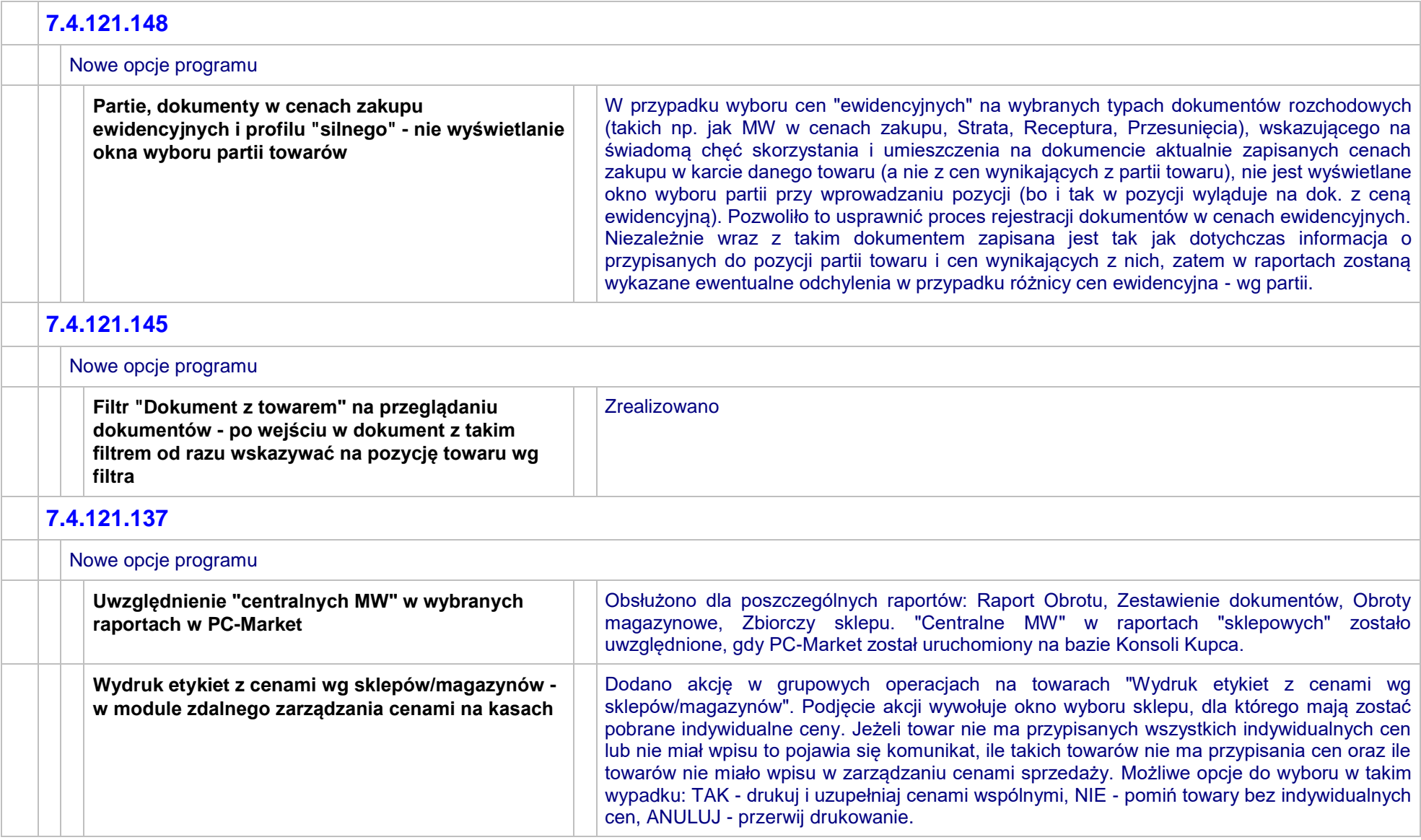

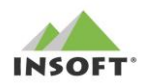

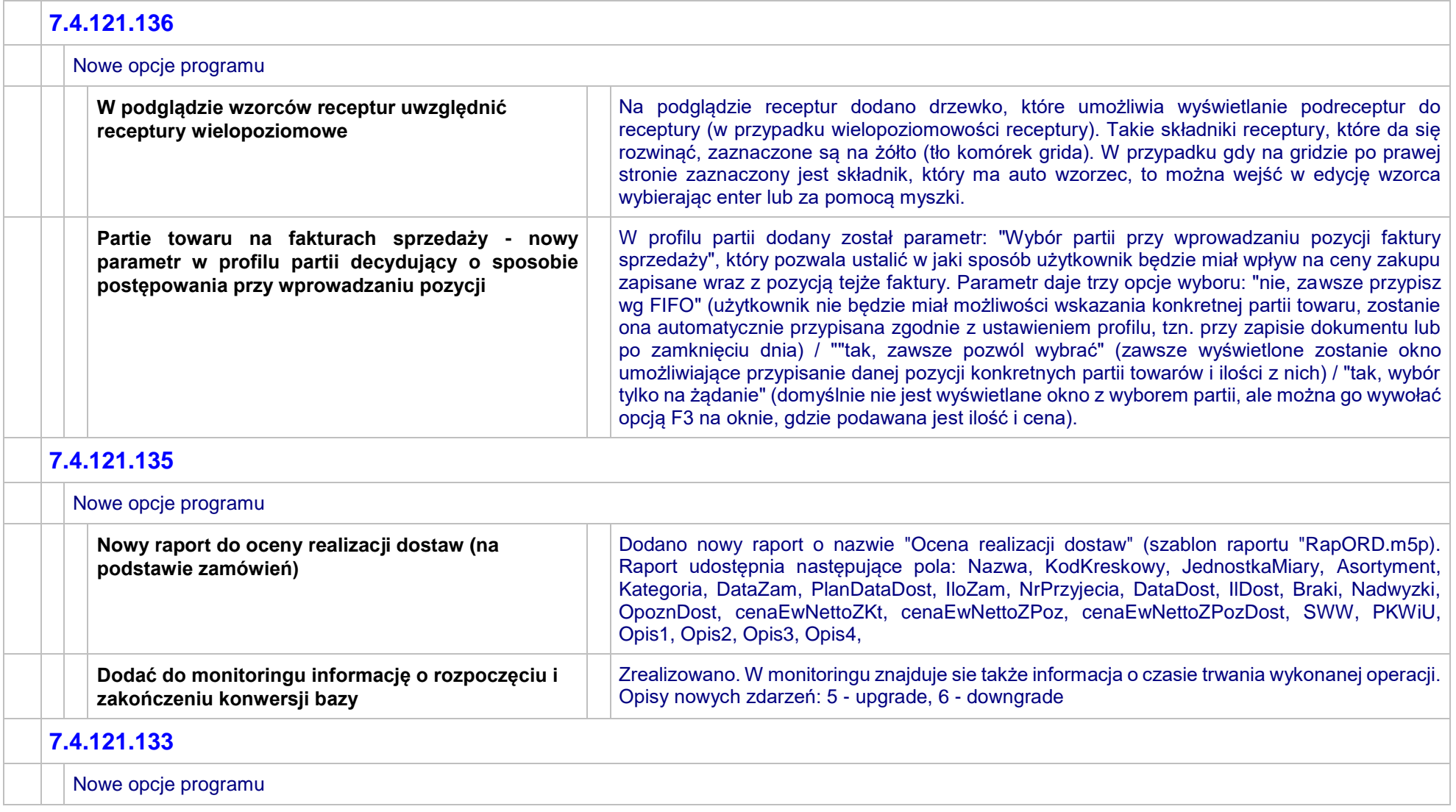

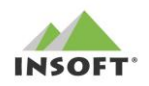

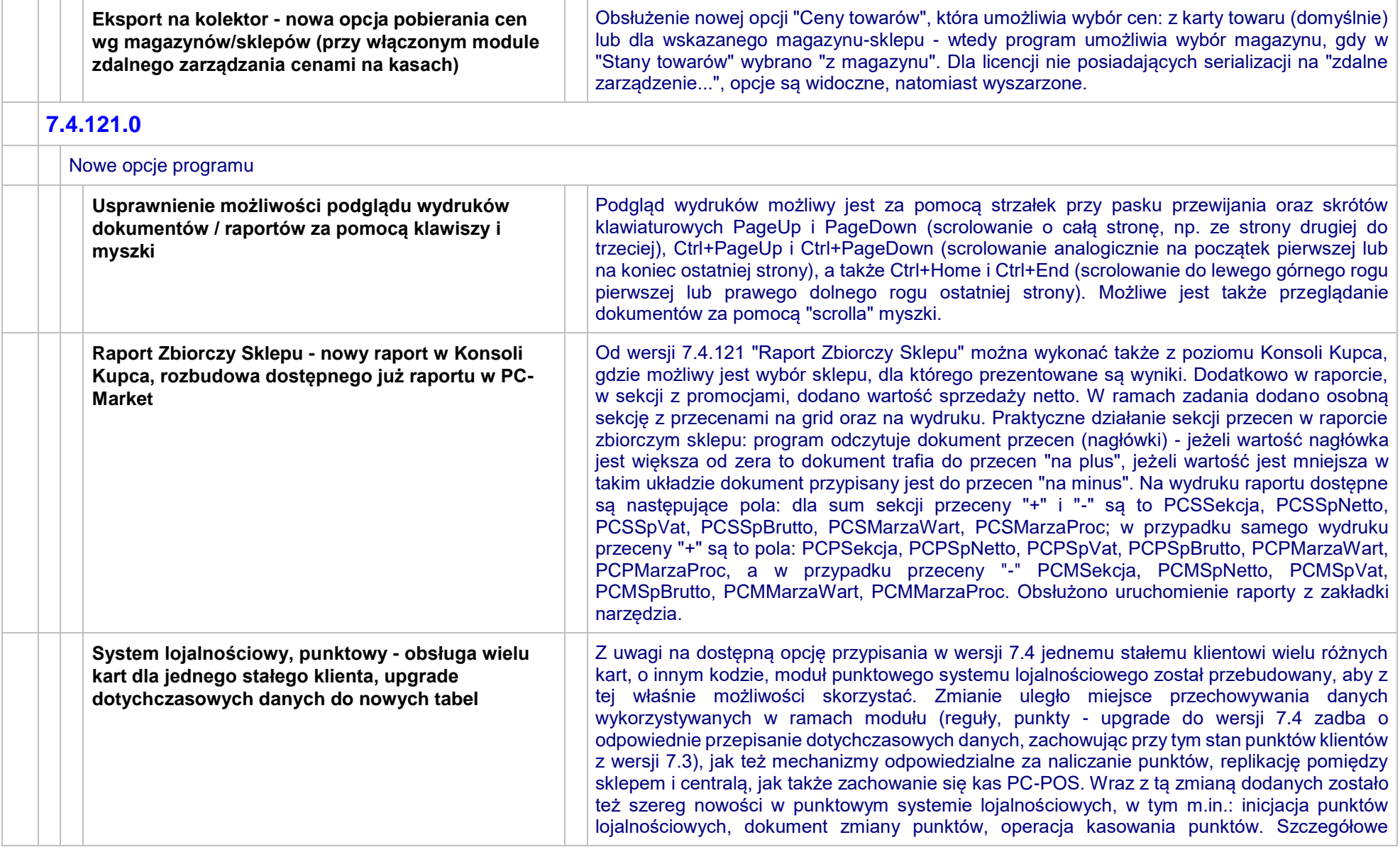

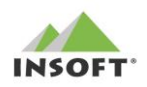

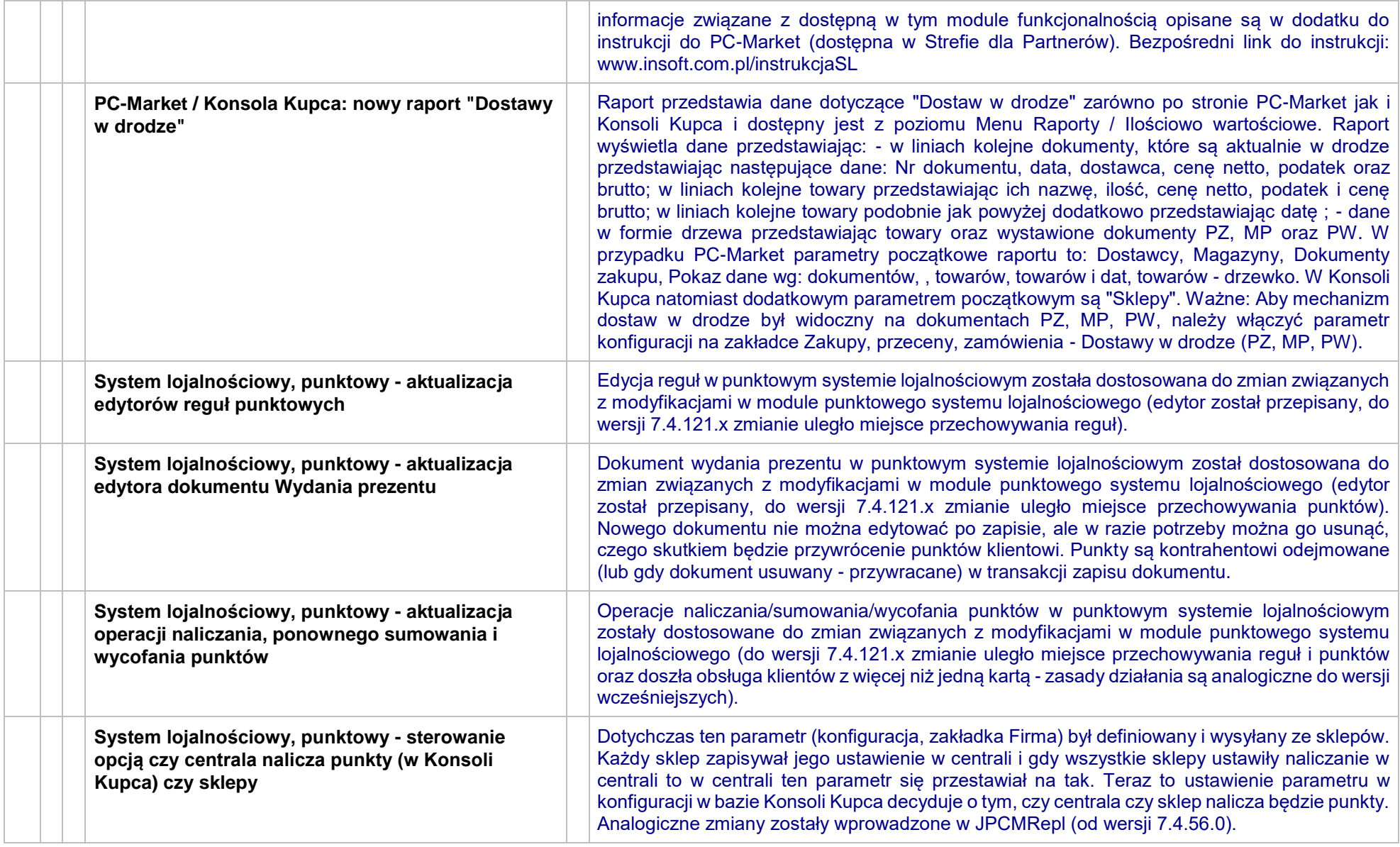

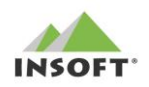

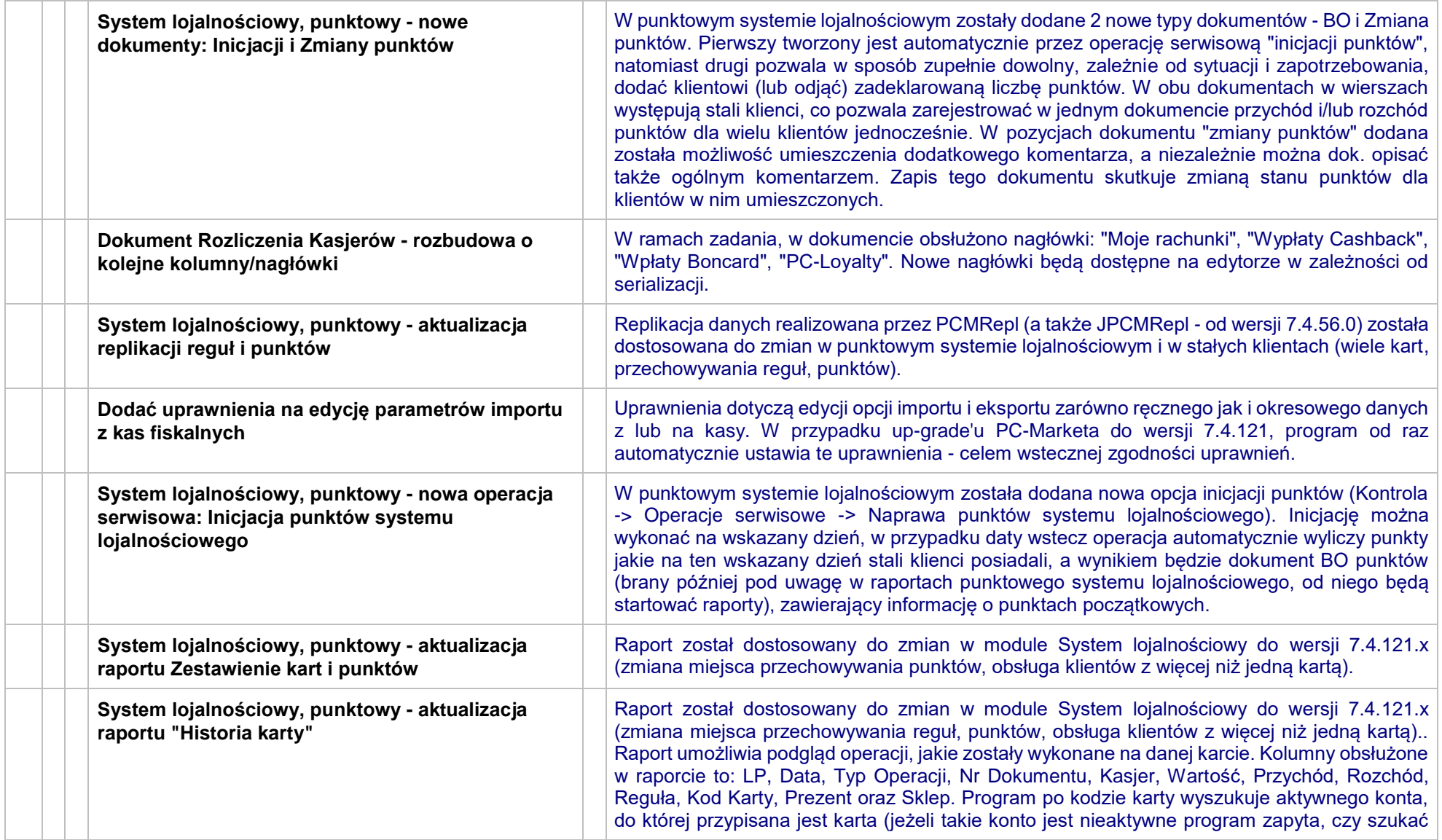

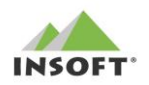

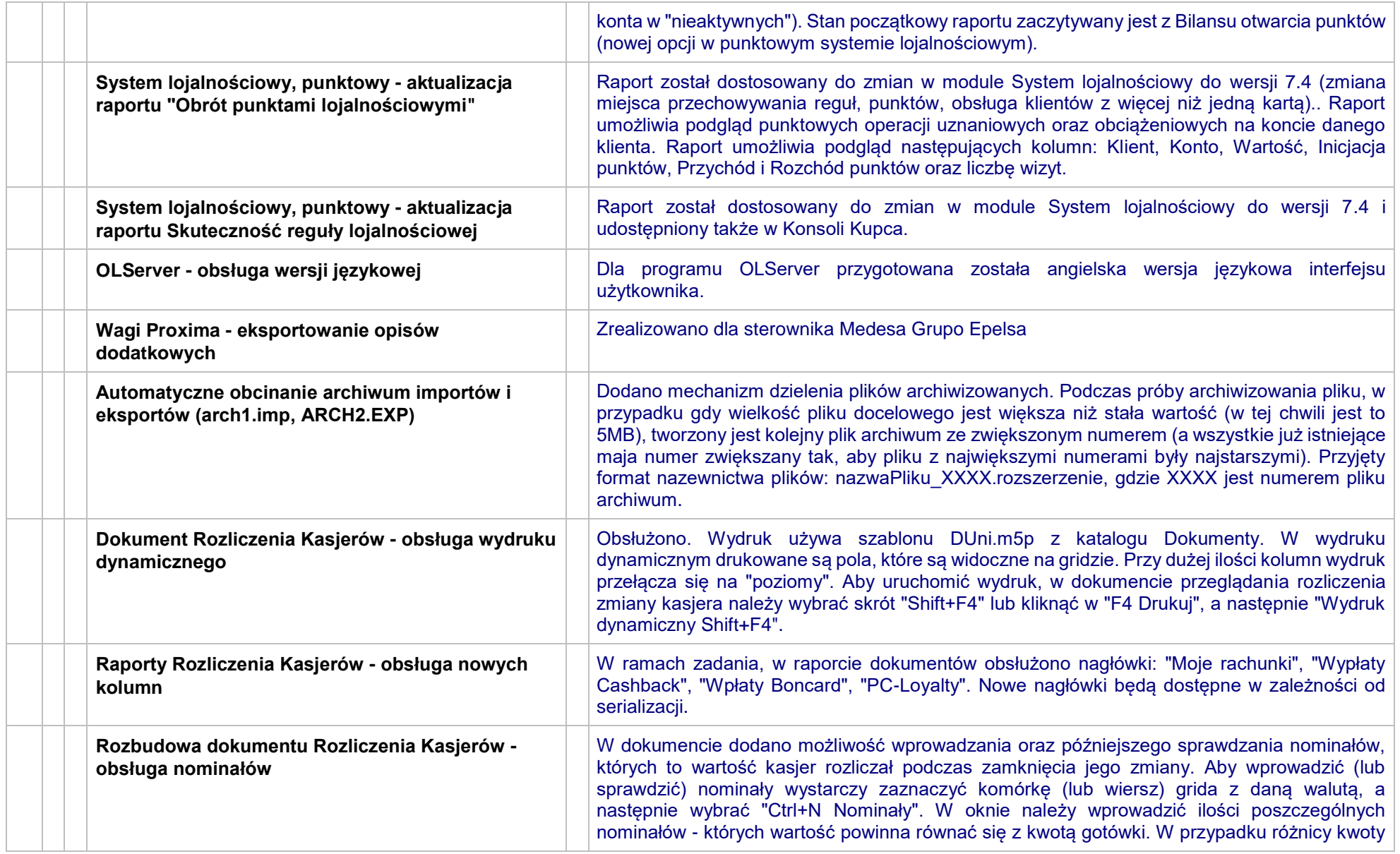

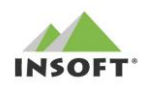

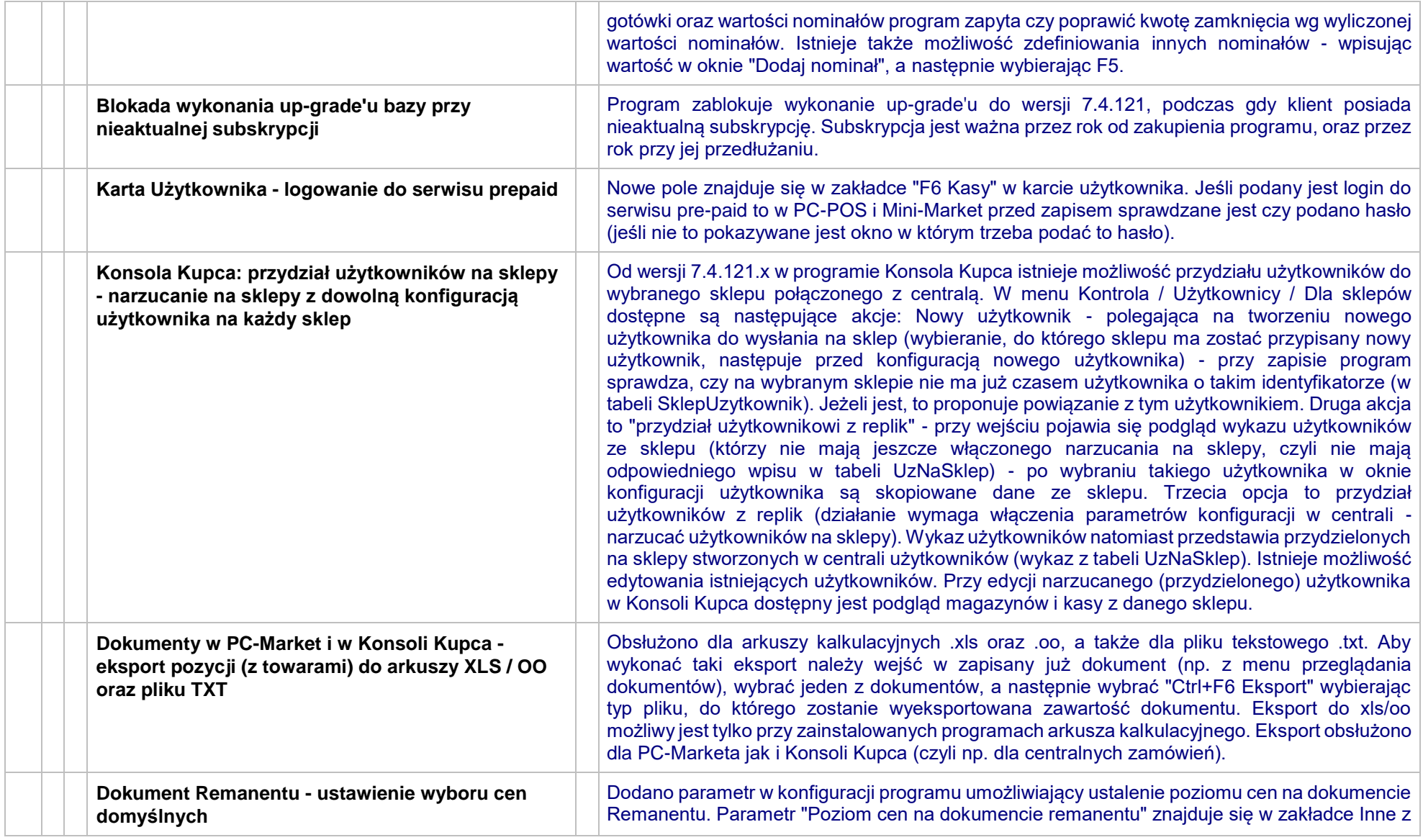

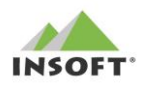

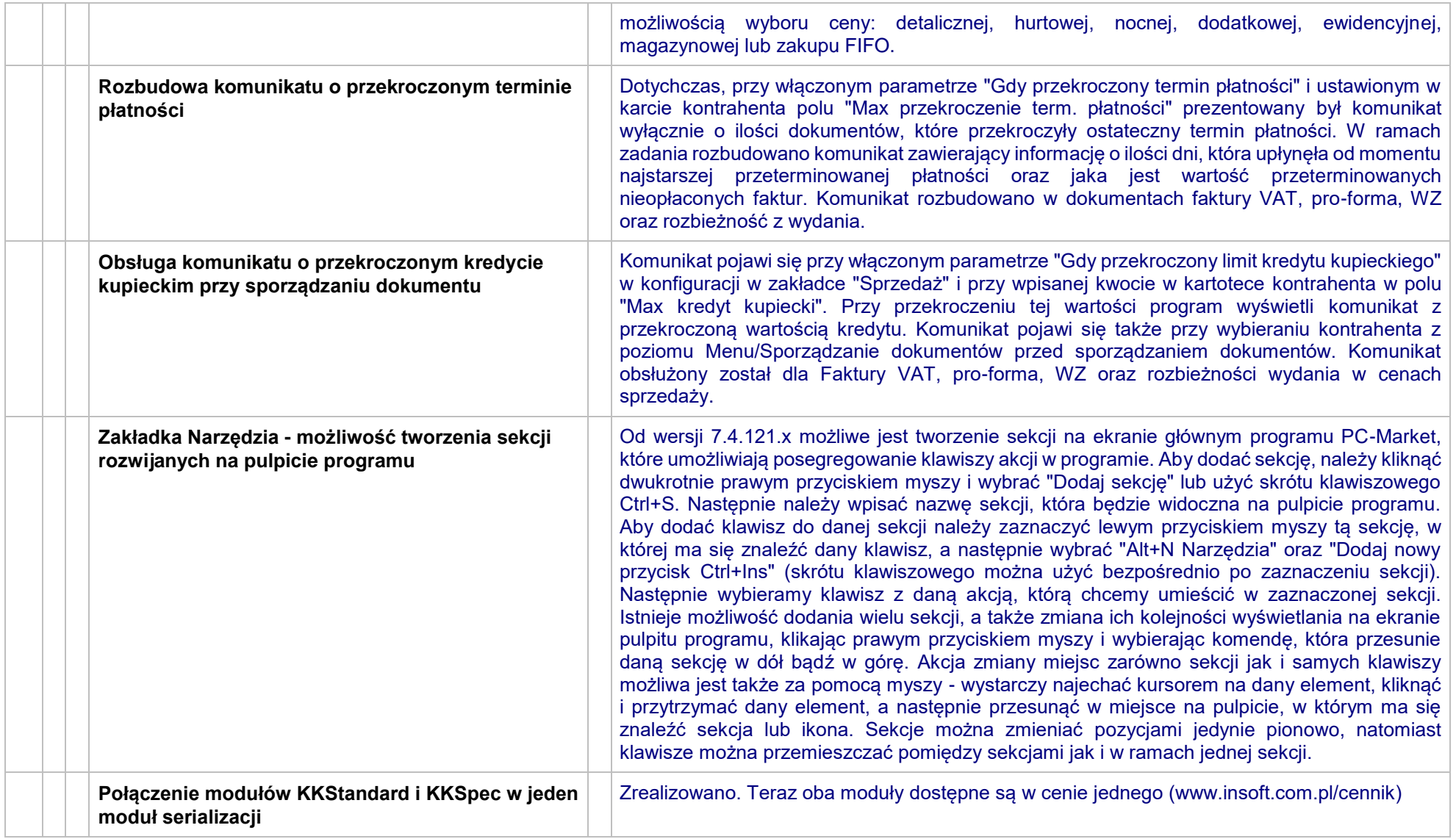

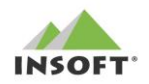

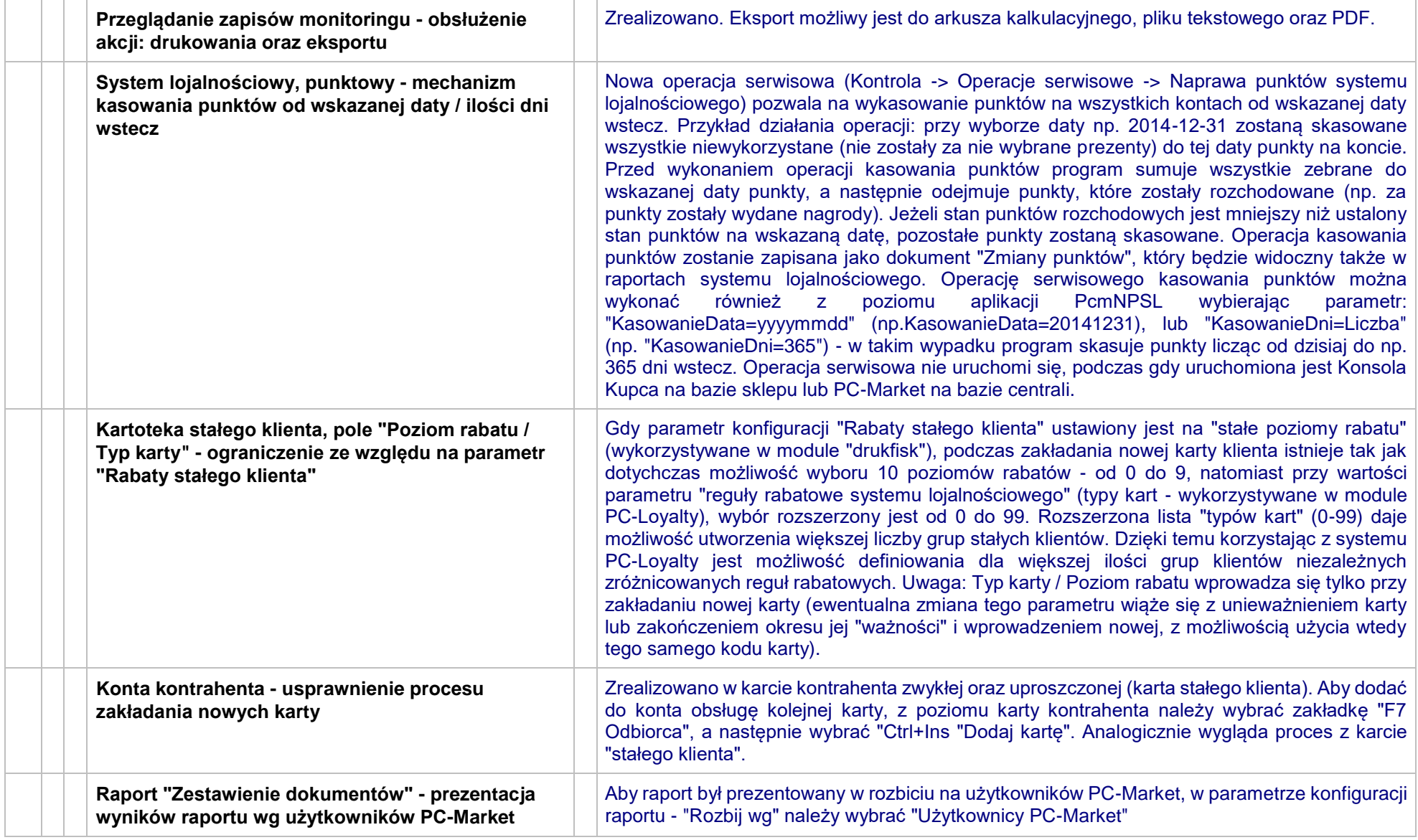

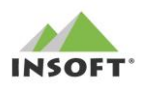

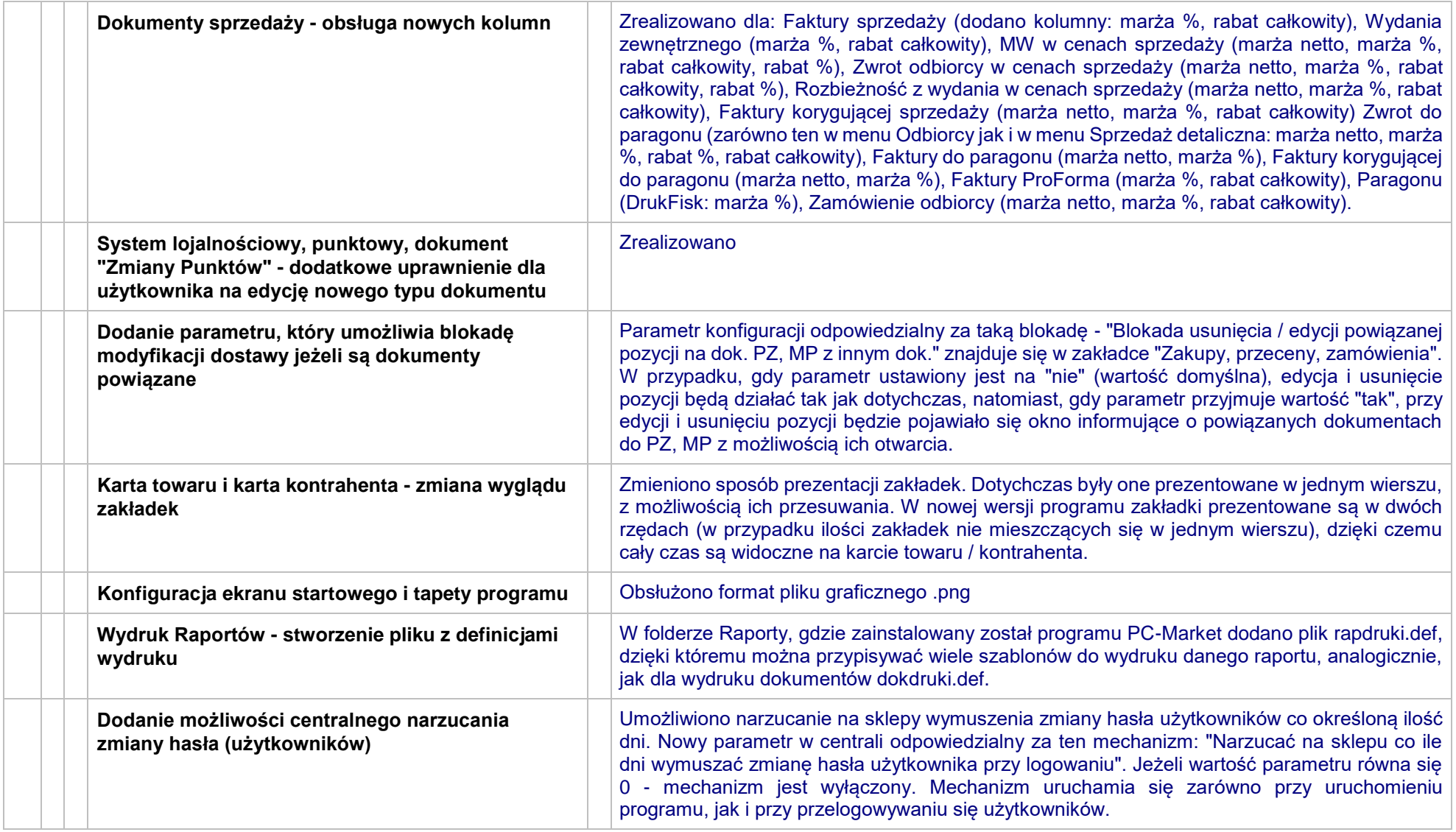

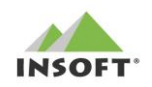

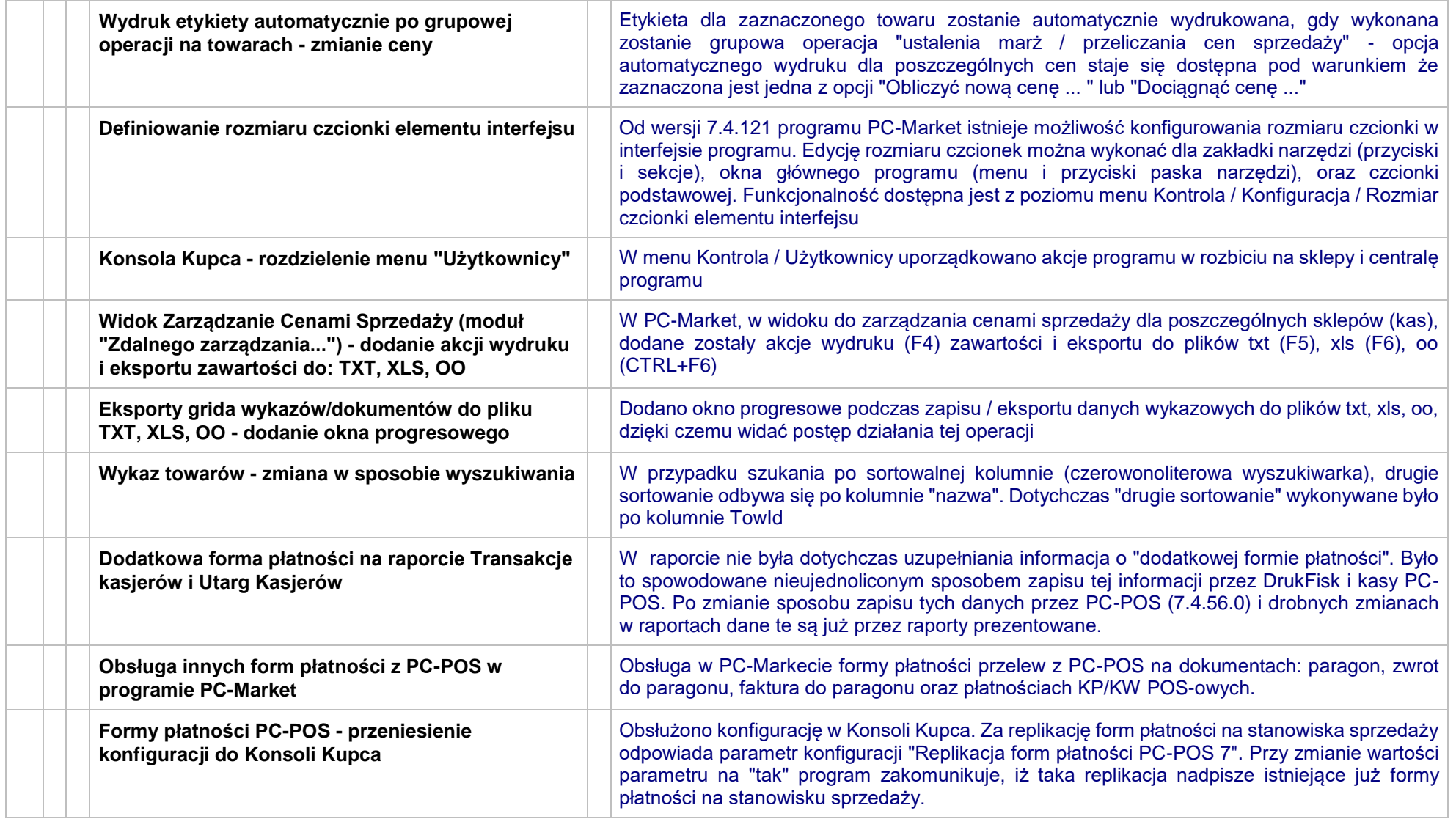

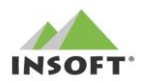

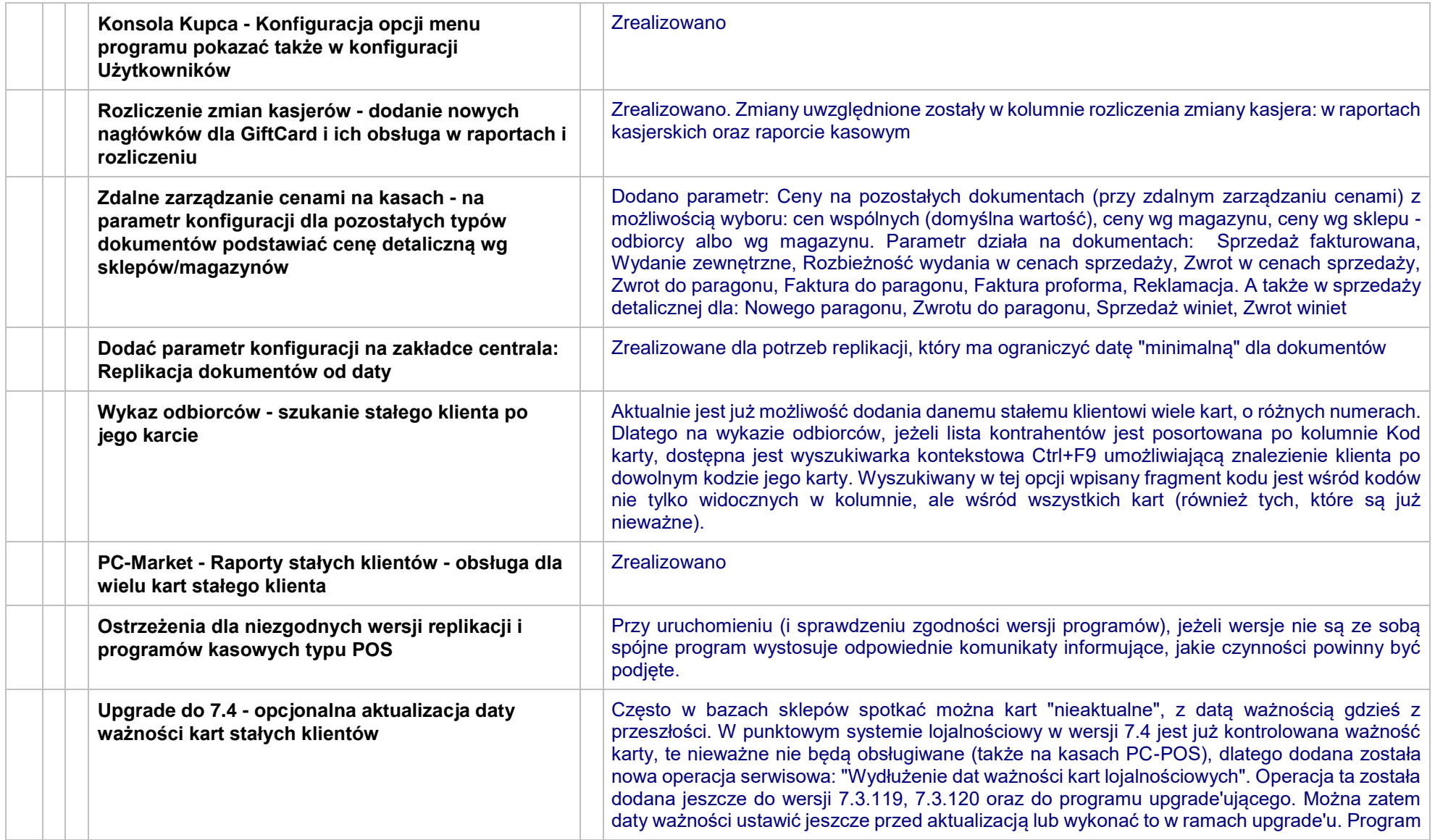

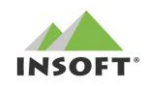

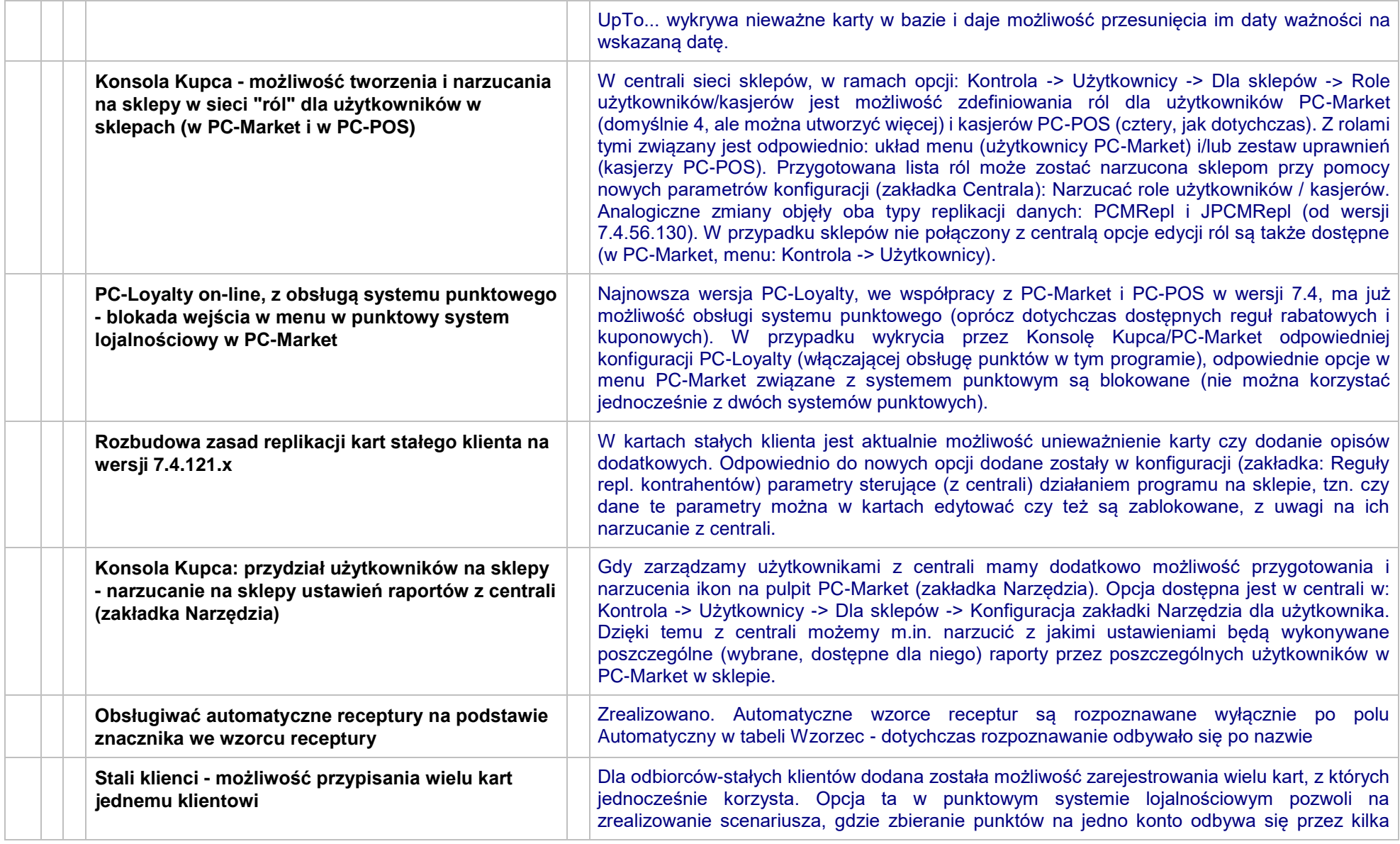

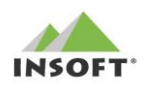

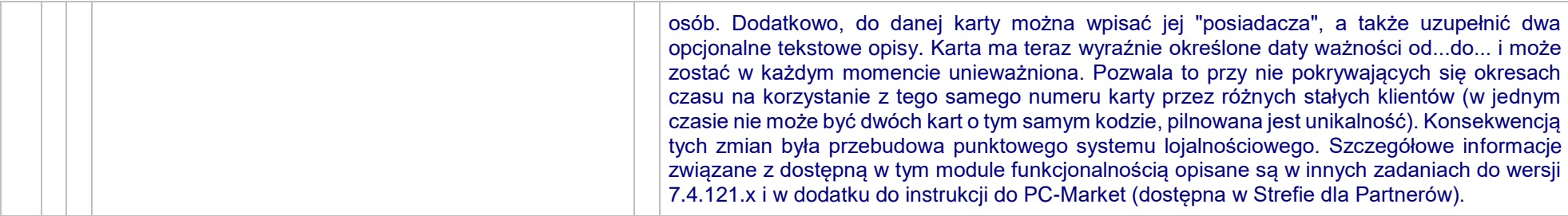